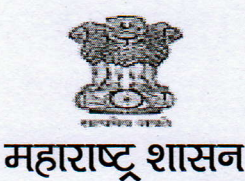

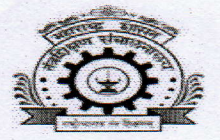

## शासकीय तंत्रनिकेतन,पुणे

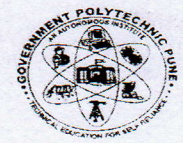

(महाराष्ट्र शासनाची स्वायत्त संस्था) विद्यापीठ मार्ग, शिवाजीनगर, पूणे -४११ ०१६

दूरध्वनी क. २०-२५६७६८१८,२५५५९२००

Email:- principal.gppune@dtemaharashtra.gov.in

जा. क. शातंनिपु/प. वि./परीक्षा निकाल/समसत्र २०२३/२०२४/२८८/ दिनांक : 2 7 JUN 2024 विद्यार्थ्याकरीता सूचना

## विषय :- समसत्र २०२३ परीक्षेचा निकाल जाहिर करणे बाबत.

संस्थेतील सर्व विद्यार्थ्यांना सूचित करण्यात येते की, समसत्र २०२३ परीक्षेचा निकाल **दिनांक** २७/०६/२०२४ रोजी जाहीर करण्यात आलेला आहे. सर्व विद्यार्थ्यांनी त्यांचा निकाल त्यांच्या MIS Login मध्ये उपलब्ध करुन देण्यात आलेला आहे. विद्यार्थ्यांनी त्यांच्या Login मध्ये पाहिलेला निकाल जतन करुन (Save करुन / Screenshot काढून) ठेवावा. निकालाबाबत संगणक प्रणालीतील काही तांत्रिक त्रूटी असल्यास त्याबाबतचे exam.dept@gppune.ac.in या इमेलव्दारे दिनांक २८/०६/२०२४ ते दिनांक ०४/०७/२०२४ पर्यंत पाठवावे. या मुदतीनंतर आलेल्या निवेदनाचा विचार केला जाणार नाही. याची विद्यार्थ्यांनी नोंद घ्यावी. ज्या विद्यार्थ्यांचे निकाल MIS Login मध्ये उपलब्ध झालेले नाहीत. अशा विद्यार्थ्यांनी परीक्षा विभागाशी संपर्क साधावा.

तसेच निवेदनाच्या email मध्ये विद्यार्थ्यांनी खालील बाबींचा उल्लेख करावा.

1) Enrollment No  $\ddot{\phantom{a}}$ 2) Full Name of Student :-3) Course Code ÷. 4) Course Name ÷. **5) Exact Problem** ÷. 6) Email ţ. 7) Mobile Number ÷.

स्मसत्र २०२३ परीक्षेच्या गुणपत्रिका वाटपाचे स्वतंत्रपणे नंतर जाहीर करण्यात येईल. याची सर्व विद्याार्थ्यांनी नोंद घ्यावी.

(डॉ. राजेंद्र काशीराम पाटील) प्राचार्य.

शासकीय तंत्रनिकेतन, पुणे.

प्रत: १.सर्व विभागप्रमुख, शासकीय तंत्रनिकेतन, पुणे यांना माहितीकरीता व पुढील कार्यवाही करीता. २.विभाग प्रमुख, संगणक, शासकीय तंत्रनिकेतन, पूर्ण यांना संकेतस्तळावर प्रसिध्द करणेसाठी.